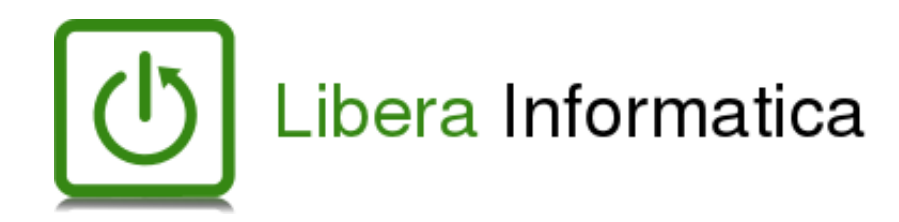

*28 ottobre 2017 LinuxDay*

( Francesco Zanardi )

## *" Come mantenere una distribuzione 32bit (e soprattutto perché farlo ) "*

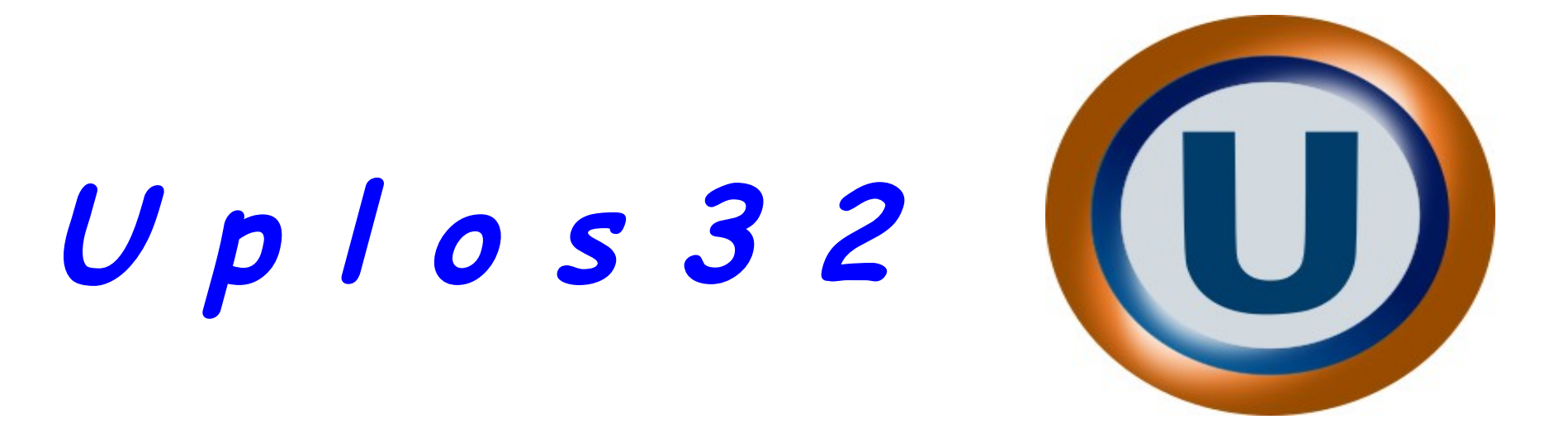

- I computer (CPU, sistema operativo ed applicazioni) lavorano con indirizzi di memoria;
- \* Con un indirizzo a 32 bit si possono usare fino a 4 GiB di RAM
- Su sistemi a 32 bit, CPU e sistema operativo con tecniche PAE possono vedere fino a 64 GiB di RAM ma le applicazioni rimangono "imprigionate" dentro i confini dei 4 GiB
- \* Con 32 bit puoi mappare al massimo 2^32 blocchi da 512 byte ossia 2 terabyte .
- Per un sistema operativo a 32 bit è quasi impossibile mappare file maggiori di 4 GiB

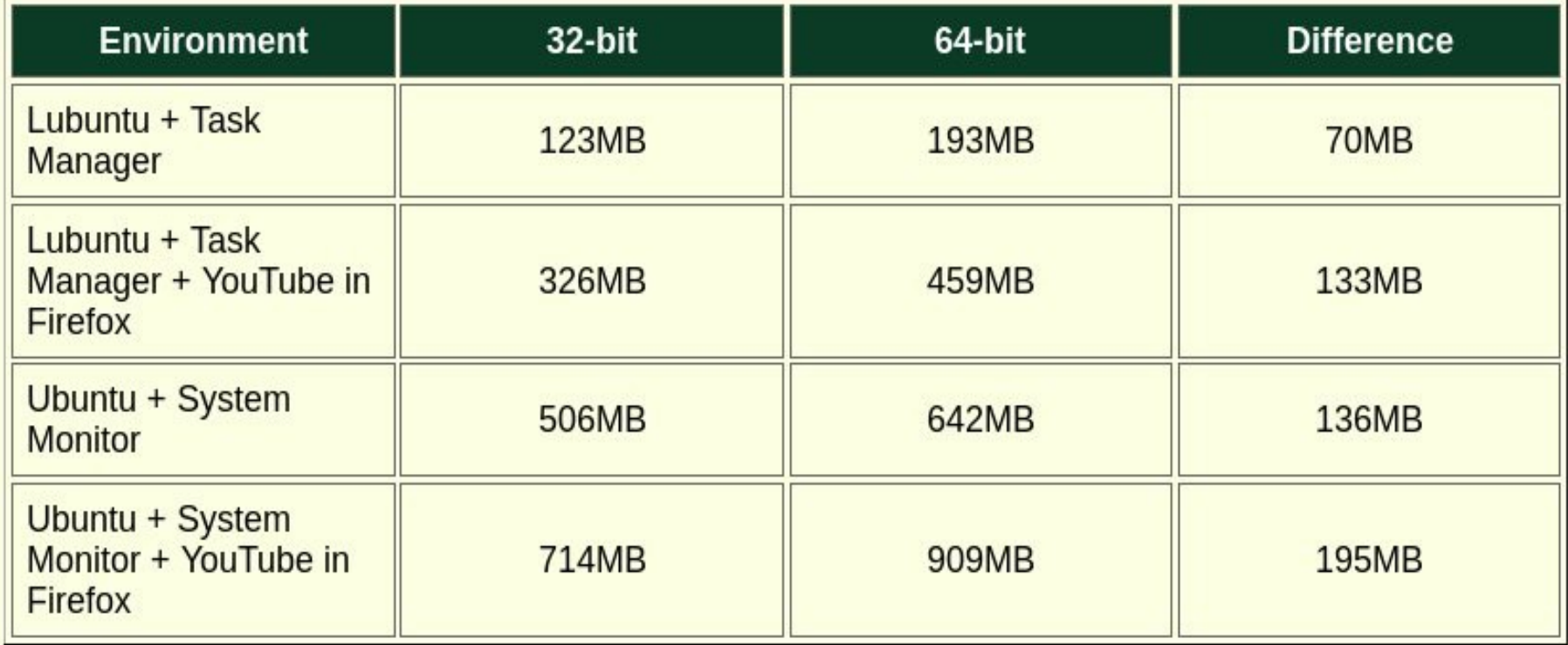

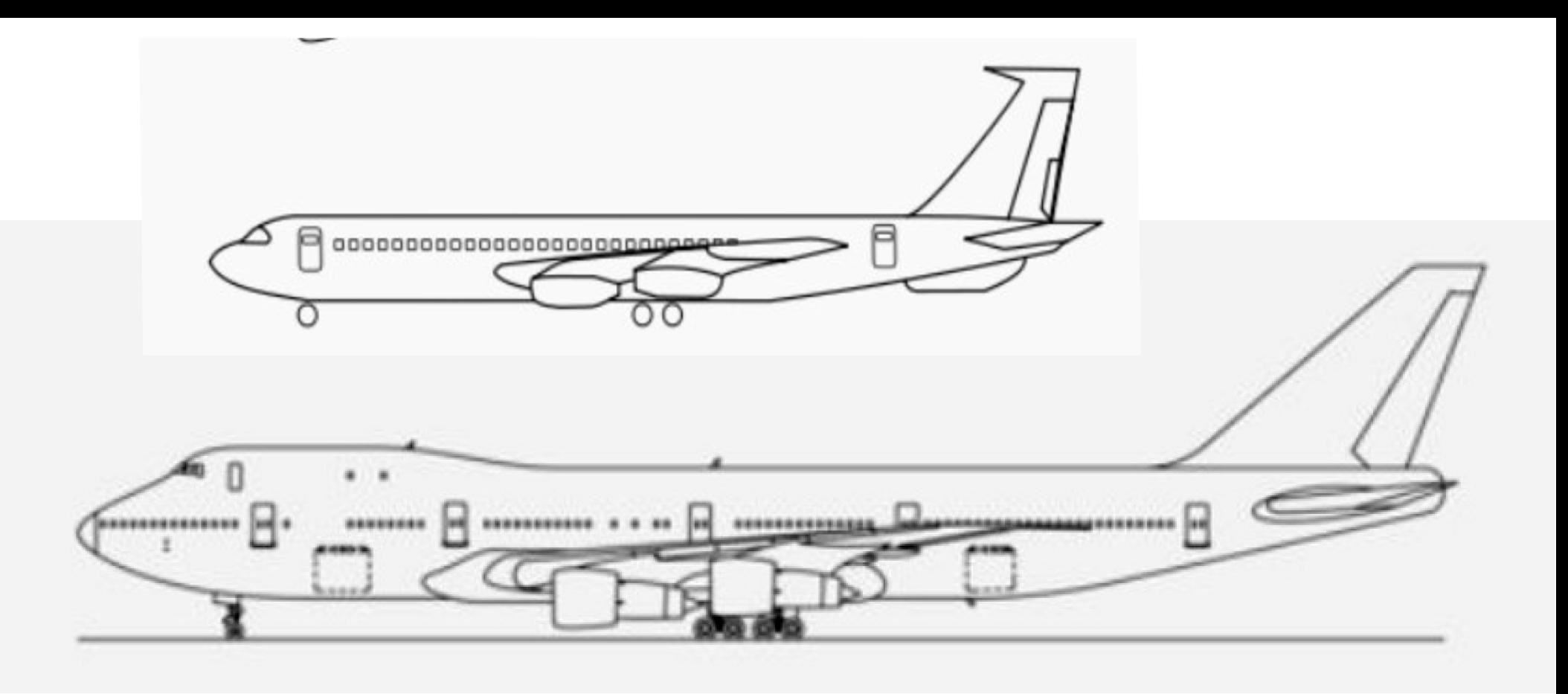

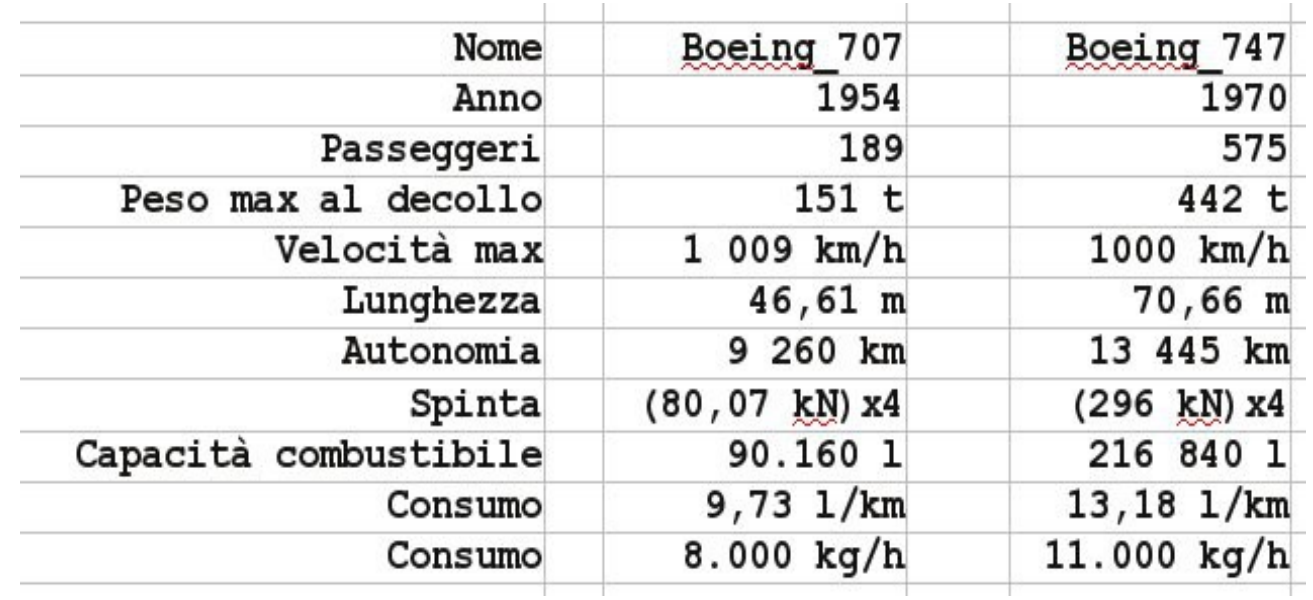

La decisione di abbandonare il 32 bit non è stata ben accetta alla maggior parte degli utilizzatori "consapevoli"

#### 32-bit being dropped by distributions

Maintaining a 32-bit build is a waste of resources: 681 (26%) 32-bit builds are still important: 1513 (57%) No strong opinion: 467 (18%)

*(da DistroWatch)*

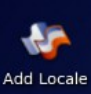

 $\blacksquare$ Home

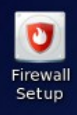

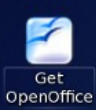

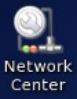

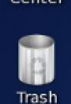

### $\mathbf{E} \in \mathbb{R}^{n \times n}$

# Uplos32 Giugno 2016

**PCLINIXOS** 

## PCLinuxOS 32bit 2003 - 2016

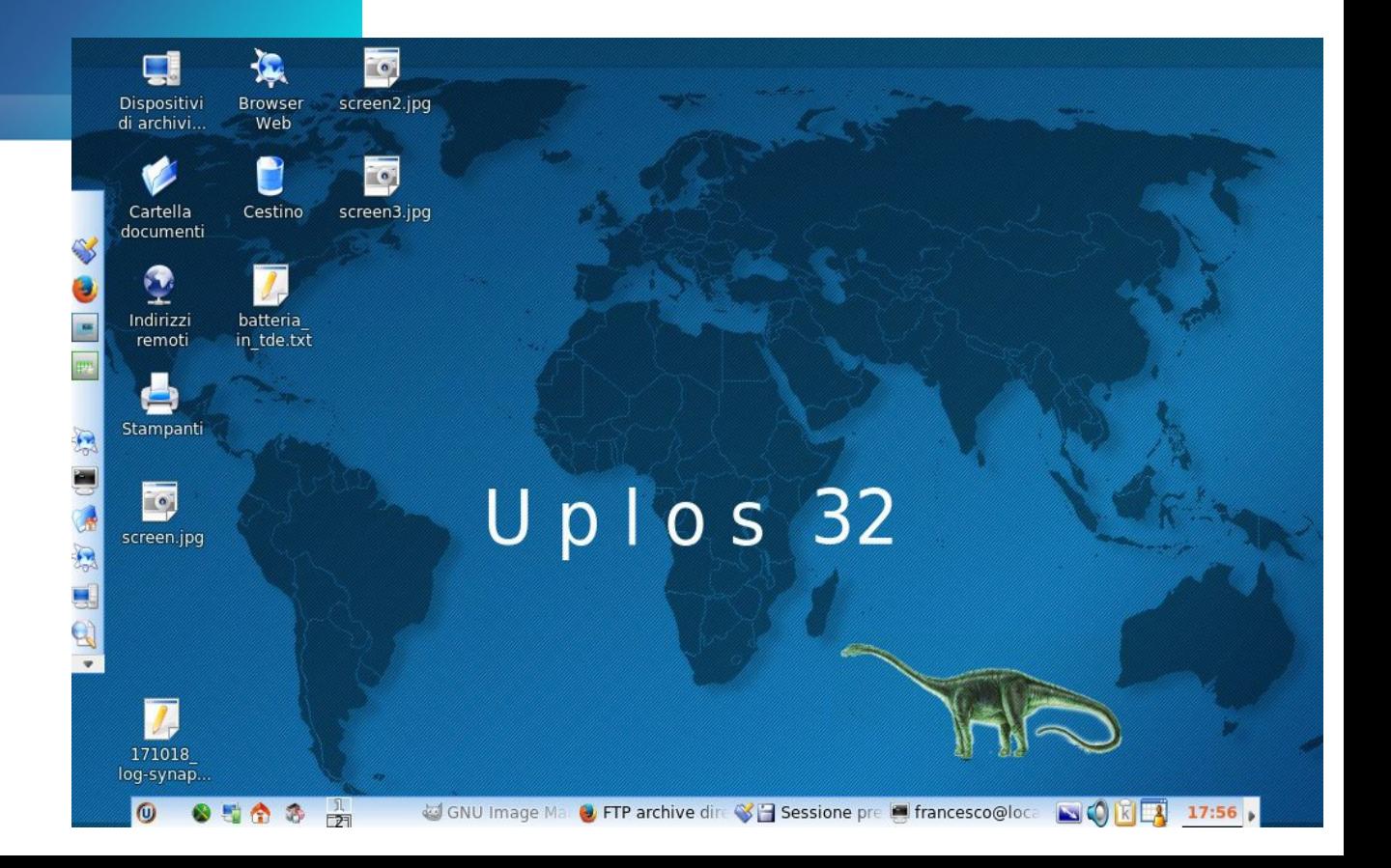

# Up105 32

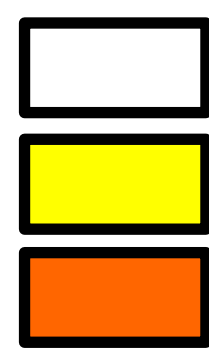

Pacchetti di PCLinuxOS disponibili entro il 2016 e salvati dai compilatori di Uplos32 (Brasile, Italia, Germania, Polonia)

Pacchetti Uplos passati dai compilatori al coordinatore che li inserisce nel suo repo 'locale' in Polonia

Pacchetti Uplos sincronizzati in automatico sul mirror del Nluug (Olanda)

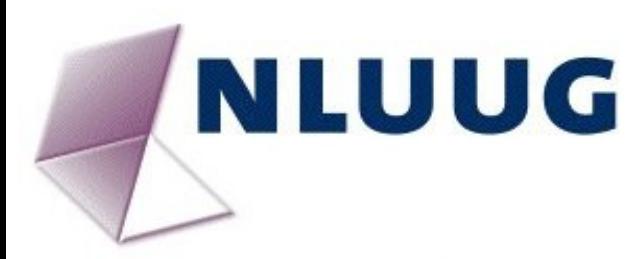

### Welcome to ftp.nluug.nl<br>Current directory: /os/Linux/distr/uplos/32bit/

Current bandwidth utilization 1401.87 Mbit/s

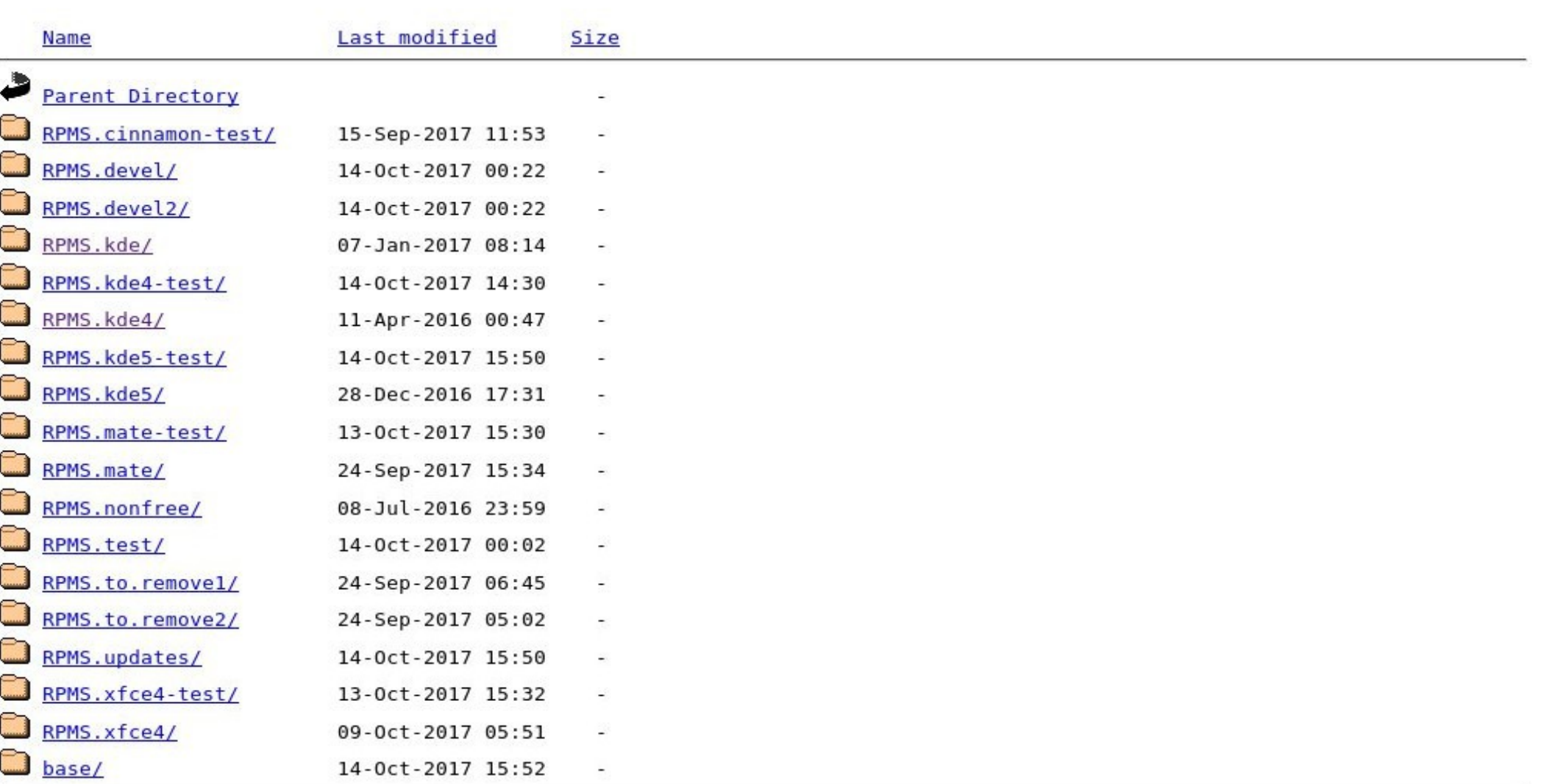

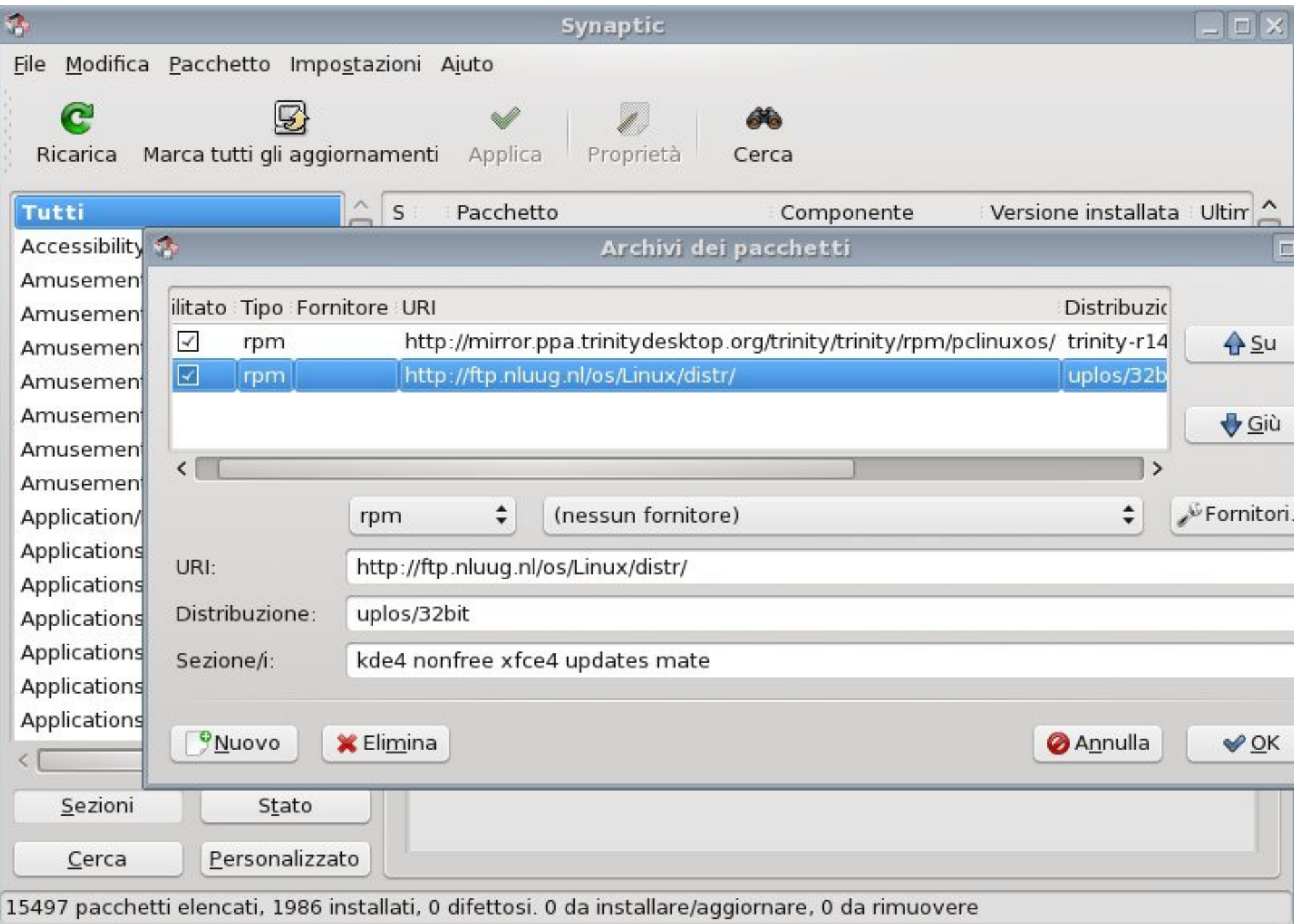

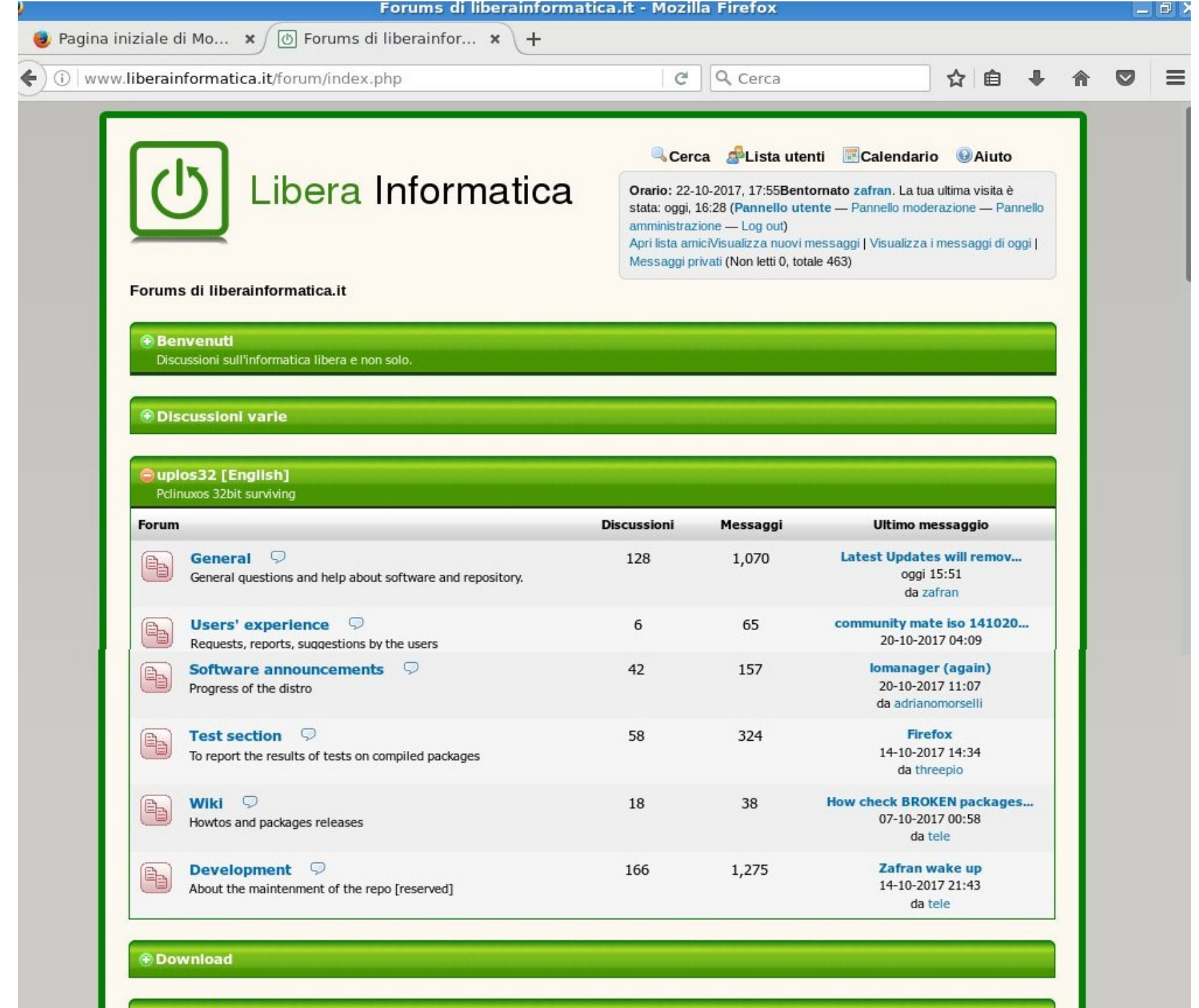

**Area riservata** 

Per ordinare il lavoro dell'associazione

Si ringrazia:

- *LiberaInformatica per l'ospitalità data al progetto Uplos32*
- *PCLinuxOS che ha fornito un'ottima distribuzione da cui partire*
- *I (pochi) testers e gli (ancora meno) sviluppatori che avrebbero tanto bisogno di una mano ma che nonostante questo continuano a mettere a disposizione di computer "vecchi" uno strumento adatto e sicuro*